## **Seven days add-on course on QGIS, Organised by Dept. of Geography, Siddhinath Mahavidyalaya, S.S Patna, Panskura, Purba Medinipur, collaboration with Geo-solution, from (11 march to 13 march and 18 march to 21 march, 2023)**

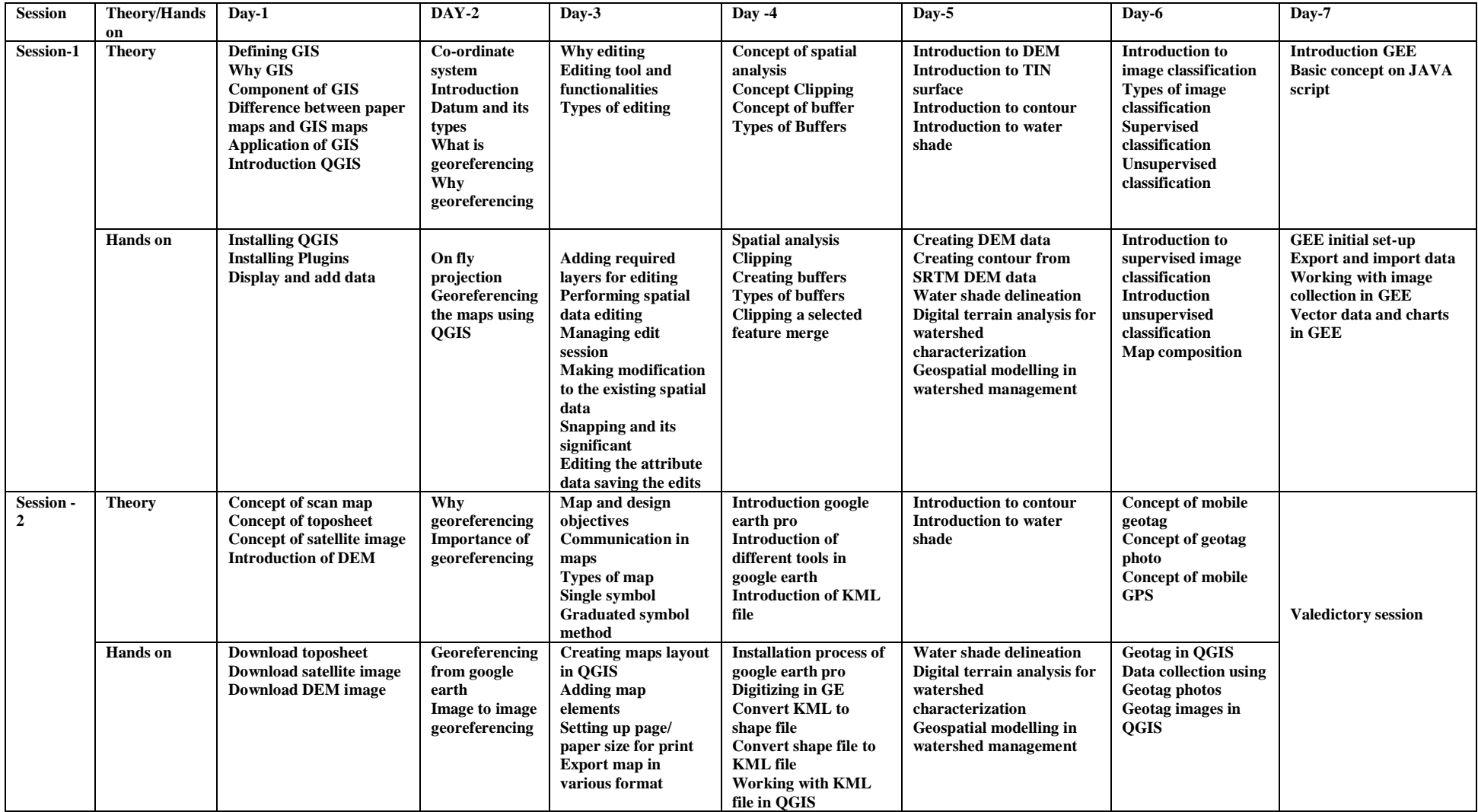